# **Selbstständige Arbeit (SA) Interdisziplinäre Projektarbeit (IDPA)**

## **Reglement 2009/2010**

### **Übersicht**

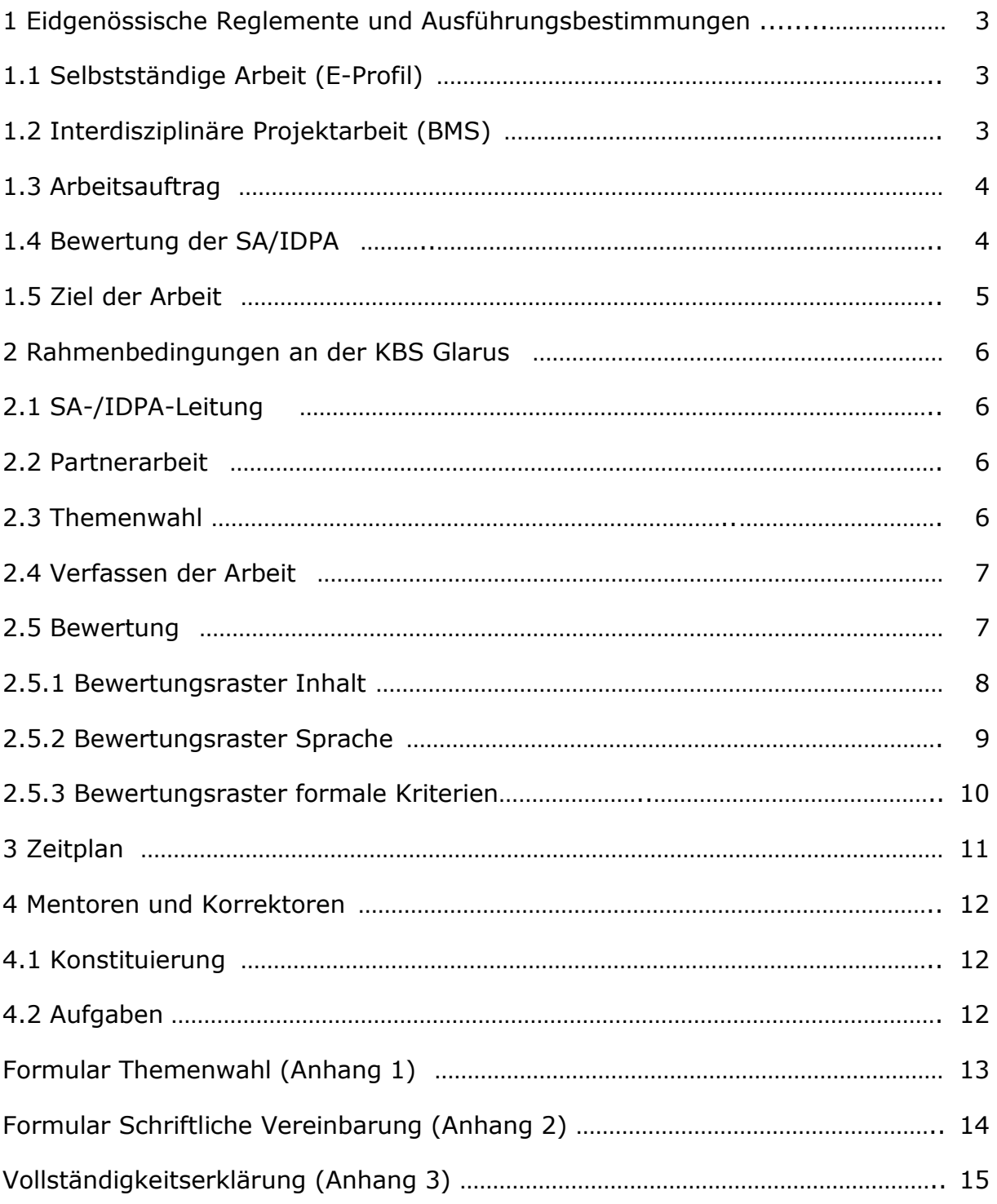

#### **1 Eidgenössische Reglemente und Ausführungsbestimmungen**

#### **1.1 Selbstständige Arbeit (E-Profil)**

Reglement über die Ausbildung und die Lehrabschlussprüfung für Kaufleute vom 24. Januar 2003:

Art. 15, Abs. 3: Schulische Lehrabschlussprüfung erweiterte Grundbildung (E-Profil):

Im letzten Lehrjahr bearbeitet die zu bildende Person selbständig eine Aufgabe, die mehrere Kernkompetenzen umfasst. Sie hat beim Thema eine Wahlmöglichkeit, Gruppenarbeiten sind möglich. Zusätzlich kann eine mündliche Prüfung über die selbstständige Arbeit durchgeführt werden. Die Bewertungen der selbstständigen Arbeit bilden die Positionsnote.

Ausführungsbestimmungen der schweizerischen Prüfungskommission vom 30. Januar 2003 (Version 01. September 2006):

Die selbstständige Arbeit (SA) wird von den Lernenden in eigener Verantwortung durchgeführt. Sie orientiert sich am Leistungszielkatalog und deckt mehrere Dispositionsziele aus mehreren Leitideen ab. Ergebnis der selbstständigen Arbeit ist ein bewertbares Produkt. Der Arbeitsprozess kann mitbewertet werden.

Die selbstständige Arbeit erstreckt sich über eine Dauer von maximal vier Monaten und umfasst ca. 30 Lektionen. Davon stehen insgesamt ca. 10 Lektionen der ordentlichen Unterrichtszeit zur Verfügung. Die Planung erfolgt im Rahmen der ordentlichen Unterrichtszeit, die Recherchierung, Informationsaufarbeitung und Fertigstellung im Rahmen von Hausaufgaben.

#### **1.2 Interdisziplinäre Projektarbeit (BMS)**

Der Rahmenlehrplan für die Berufsmaturität sieht vor, dass im letzten Schuljahr der Berufsmaturitätsschule eine interdisziplinäre Projektarbeit (IDPA) durchgeführt wird. Alle beteiligten Lehrkräfte erteilen je eine Note, die im Rahmen der Erfahrungsnote in den Berufsmaturitätsabschluss einfliesst.

Für das Eidgenössische Fähigkeitszeugnis (EFZ) wird die IDPA wie die SA gewertet.

#### **1.3 Arbeitsauftrag**

Der Arbeitsauftrag regelt Zielsetzung, Aufgabenstellung und Leistungsbeurteilung. Er wird den Lernenden im Voraus abgegeben (Anhang 1 und 2).

#### **1.4 Bewertung der SA/IDPA**

Die Note der SA/IDPA wird den Lernenden schriftlich mitgeteilt. Sie können auf Anfrage hin mit den Mentorinnen und Mentoren die Arbeit einsehen.

Die Benotung erfolgt nach folgender Skala:

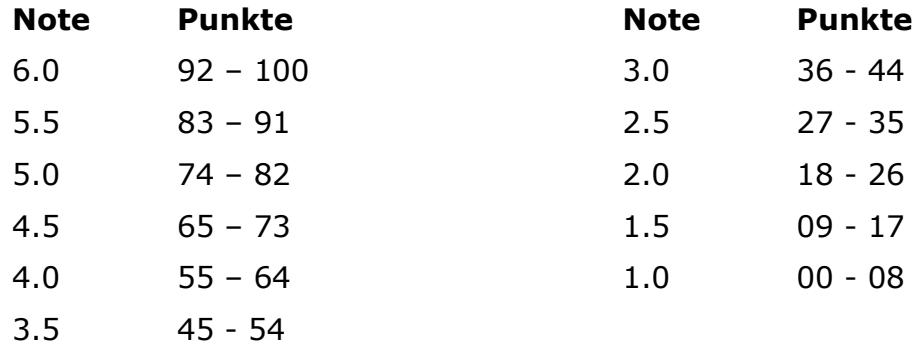

E-Profil/EFZ: Die SA-Note erscheint im Semesterzeugnis. Im EFZ ergibt die SA-Note mit dem doppelten Mittel der drei AE-Bewertungen eine Fachnote:

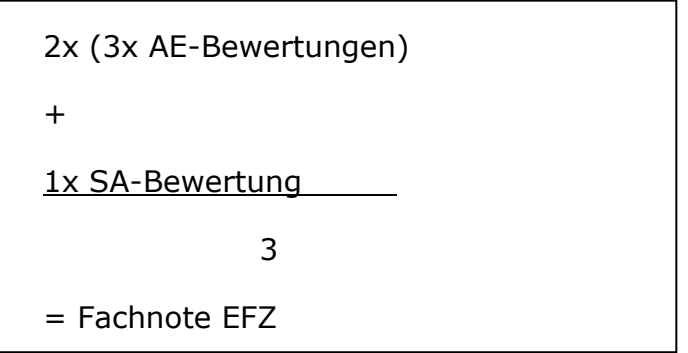

BMS: Die IDPA-Note erscheint im Semesterzeugnis und wird für das EFZ unverändert als SA-Note übernommen. Es gelten dieselben Bestimmungen wie für das E-Profil. Zudem fliesst die IDPA-Note als Teilnote im Fach W+G ins Semesterzeugnis ein. Im Fach Deutsch müssen die Lernenden ihre IDPA in einem Vortrag präsentieren, an dem mindestens ein Mentor mitbewertet. Die Präsentationsnote fliesst als Teilnote im Fach Deutsch ins Semesterzeugnis ein.

#### **1.5 Ziel der Arbeit**

Das Arbeitsergebnis der selbstständigen Arbeit ist eine schriftliche Arbeit zu einem frei gewählten Thema.

Die Lernenden formulieren in Gruppen oder in Einzelarbeit eine komplexe Aufgabe und erarbeiten dazu in einem vorgegebenen Zeitrahmen mit geeigneten Hilfsmitteln selbstständig Lösungen.

Die schriftliche Arbeit muss die Fähigkeiten zur Beurteilung, Stellungnahme und zur kritischen Abwägung aufzeigen, wobei sowohl deskriptiv als auch analytisch vorgegangen werden kann.

Die Lernenden beweisen, dass sie über einen längeren Zeitraum mit Ausdauer und persönlichem Engagement an einem Thema arbeiten können. Sie können das Thema formal korrekt, logisch richtig sowie sprachlich einwandfrei darstellen und kommentieren.

#### **2 Rahmenbedingungen der KBS Glarus**

#### **2.1 SA-/IDPA-Leitung**

Die Schulleitung ernennt die SA-Leitung. Diese organisiert die SA und kontrolliert die Einhaltung des Reglements.

Sie organisiert eine Einführungslektion für Lernende.

Sie revidiert das Reglement mit den Fachvorständen und legt es der Lehrerkonferenz zur Genehmigung vor.

Sie nimmt die Arbeiten (3x schriftlich, 1x digital) von den Lernenden entgegen. Eine schriftliche Fassung wird archiviert, zwei stehen den Mentoren zur Verfügung. Die digitale Fassung wird auf dem internen Laufwerk abgelegt.

Sie verwaltet die Noten und trägt sie in das entsprechende Semesterzeugnis ein.

Sie organisiert bei Arbeiten mit einer Note unter 4.0 eine Drittkorrektur.

#### **2.2 Partnerarbeit**

Um die Sozialkompetenz zu fördern, wird die Partnerarbeit bevorzugt. Arbeiten von Dreiergruppen oder Einzelpersonen sind nur in Ausnahmefällen, z.B. wenn eine ungerade Anzahl Lernender vorliegt, zuzulassen. Einzelarbeiten sind beispielsweise dann begründet, wenn ein Lernender die Arbeit in einer anderen Landes- oder Fachsprache verfasst.

Die Gruppenbildung ist innerhalb derselben Stufe grundsätzlich frei. Stufenübergreifende Gruppen sind nicht möglich.

Jede SA-/IDPA-Gruppe wird von mindestens zwei Mentoren betreut.

#### **2.3 Themenwahl**

Die Themenwahl deckt inhaltlich die Fachbereiche des entsprechenden Profils ab. Dabei soll der Bezug zur Region und zum persönlichen Erfahrungsbereich der Lernenden angestrebt werden.

Vor allem in der BMS sind Themen aus der Wirtschaft zu fördern. Zu diesem Zweck können Betriebe aus der Region Themenvorschläge einbringen.

Die SA-/IDPA-Gruppen reichen termingerecht einen Themenvorschlag ein (Anhang 1), der mit zwei zugeteilten Mentoren besprochen und gemeinsam genauer definiert wird.

Die Mentoren können das Thema einschränken und Alternativen aufzeigen. Sie beraten die Gruppe in der Wahl der Vorgehensweise. Die definitive Entscheidung bezüglich des Themas und der Vorgehensweise liegt in der Verantwortung der SA-/IDPA-Gruppe

Das Thema wird von der SA-/IDPA-Gruppe und den zwei Mentoren in einer Vereinbarung schriftlich festgelegt (Anhang 2).

#### **2.4 Verfassen der Arbeit**

Für das Verfassen der Arbeit ist ein Zeitaufwand von 30 Lektionen vorgesehen. 10 Lektionen davon stehen im Rahmen des ordentlichen Unterrichts zur Verfügung.

Der schriftliche Umfang der Arbeit beträgt mindestens 8, maximal 15 A4-Seiten reinen Text (ohne Bilder, Tabellen, Diagramme, Anhang usw.) und sind gemäss den formalen Richtlinien für die Erstellung schriftlicher Arbeiten an der KBS Glarus verfasst.

Der Arbeit liegt ein verbindlicher Zeitplan zugrunde.

Zwischen den SA-/IDPA- Gruppen und den zugeteilten Mentoren finden drei obligatorische Besprechungen statt:

- a) Besprechung des Themas, Themenfestlegung
- b) Besprechung Grobkonzept
- c) Zwischenbesprechung

Die fertige Arbeit wird fristgerecht dreimal in schriftlicher, einmal in digitaler Form (E-Mail oder CD) der SA-/IDPA-Leitung überreicht. Mit den schriftlichen Fassungen muss von den Gruppen eine unterschriebene Vollständigkeitserklärung abgegeben werden (Anhang 3).

#### **2.5 Bewertung**

Die Schlussnote der SA/IDPA setzt sich aus 3 Teilbewertungen zusammen:

- a) Inhalt (zählt doppelt)
- b) Sprache (zählt einfach)
- c) formale Aspekte (zählt einfach)

Die Mentoren bewerten die ihnen zugeteilte SA/IDPA inhaltlich gemäss Bewertungsraster. Für die Bewertung der Bereiche "Sprache" und "formale Aspekte" werden die entsprechenden Fachlehrpersonen aufgeboten.

### **2.5.1 Bewertungsraster Inhalt**

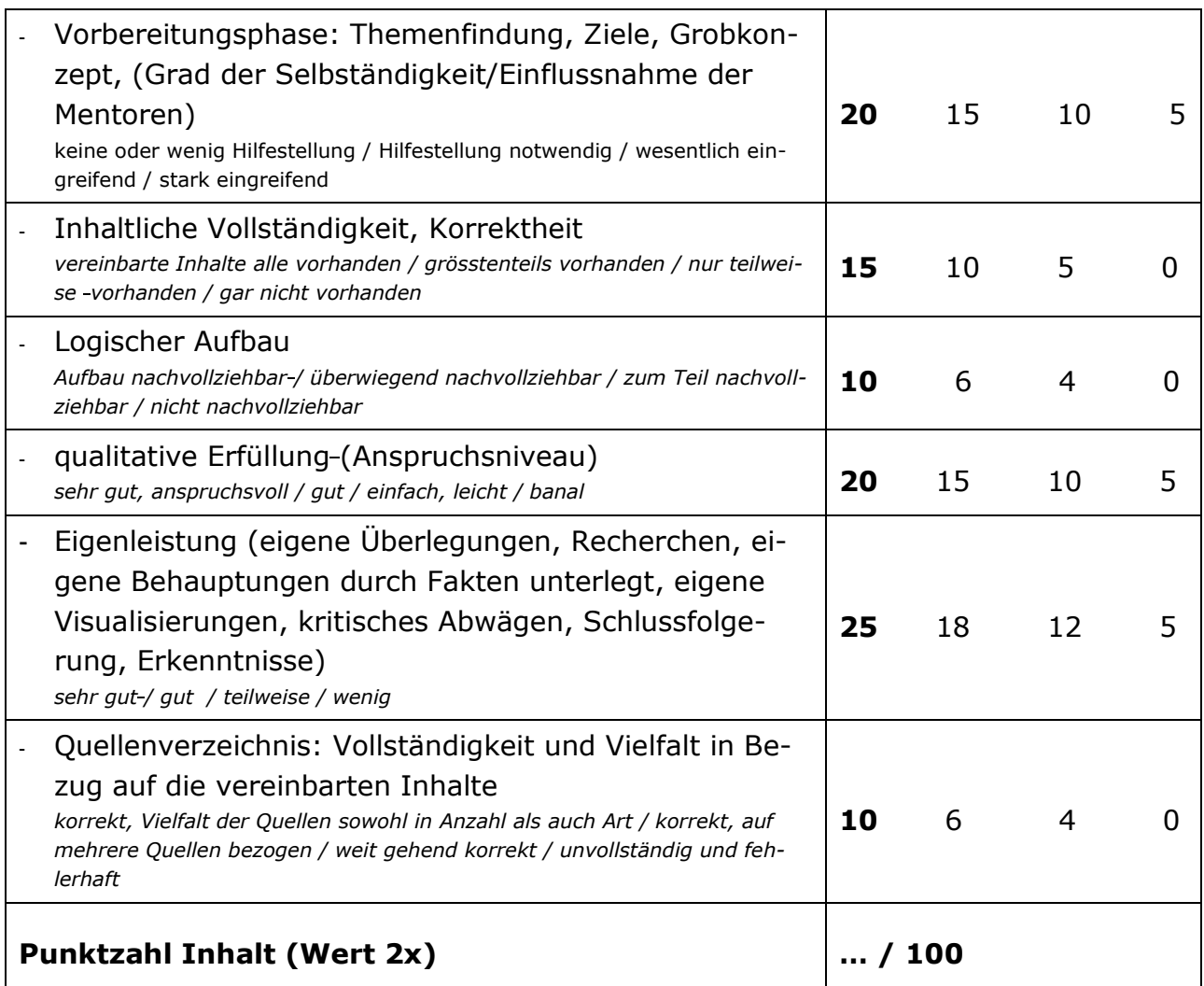

### **2.5.2 Bewertungsraster Sprache**

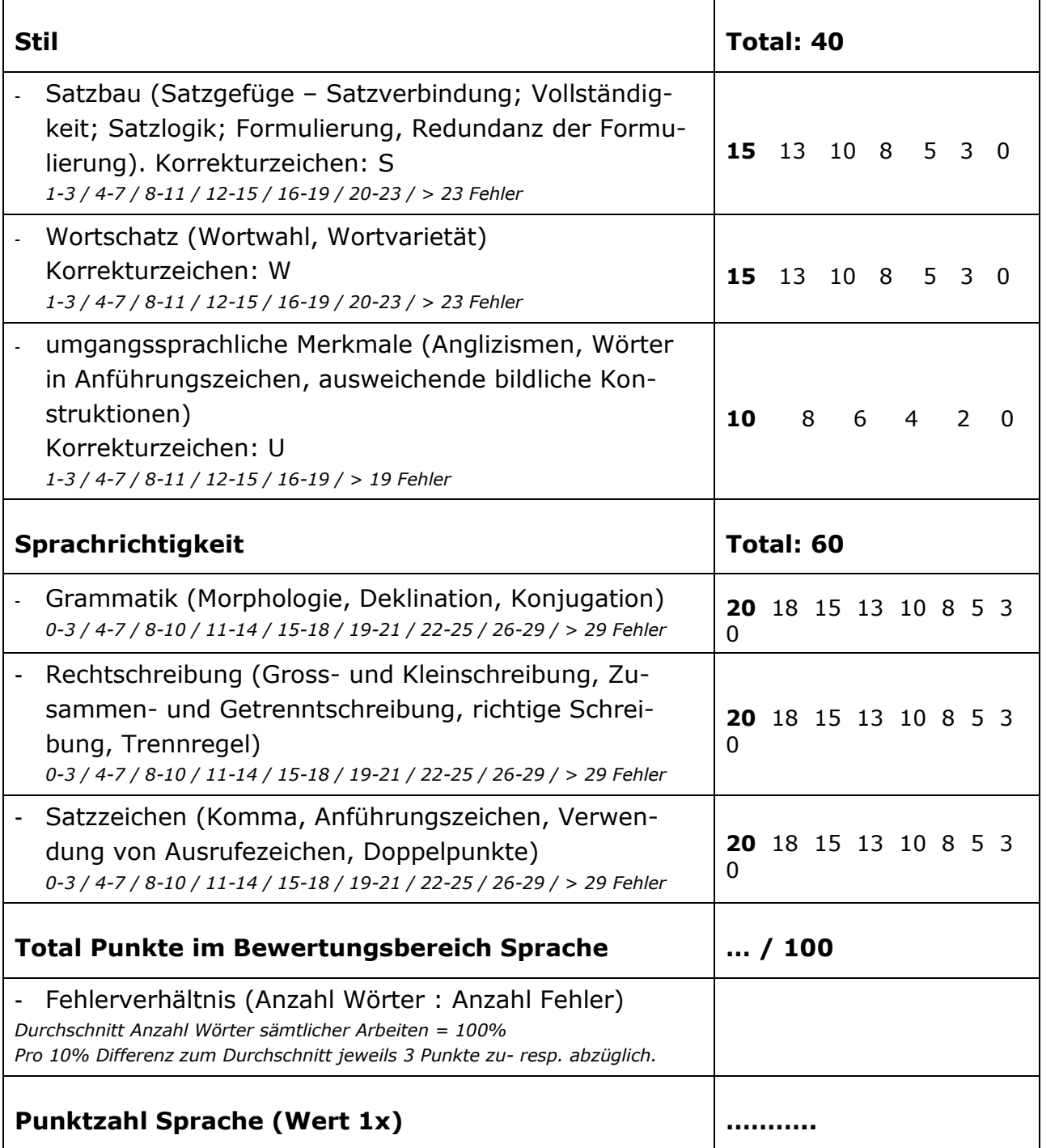

### **2.5.3 Bewertungsraster formale Kriterien**

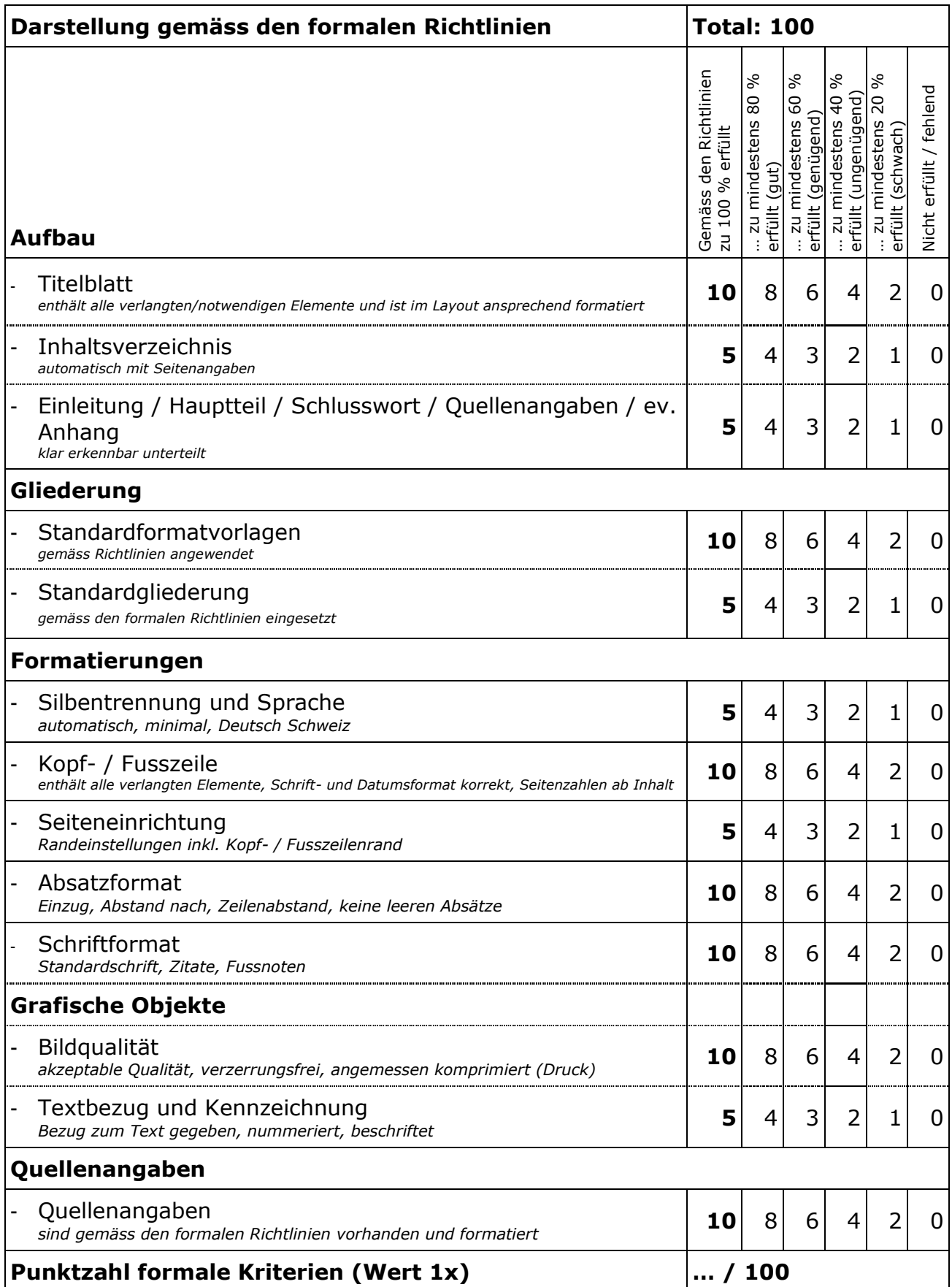

### **3 Zeitplan**

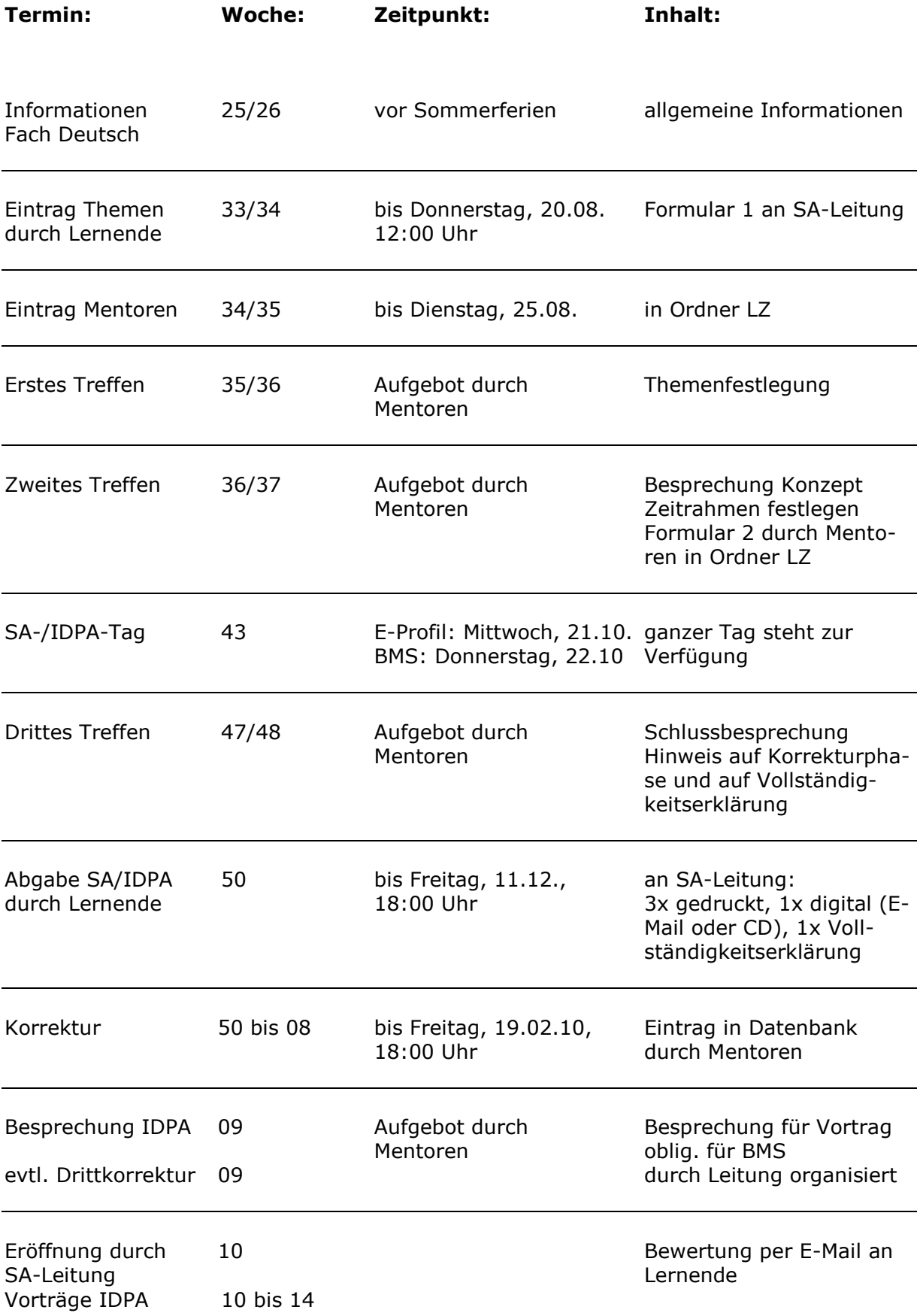

#### **4 Mentoren und Korrektoren**

#### **4.1 Konstituierung**

Jede Lehrperson, die im E-Profil unterrichtet, mentoriert die SA/IDPA und bewertet die Arbeiten inhaltlich. Die Themen werden nach Interesse zugeteilt. Jede Mentorengruppe mentoriert mindestens drei, maximal sieben Arbeiten.

Zwei Lehrpersonen im Fach Deutsch korrigieren sämtliche Arbeiten auf sprachlich-stilistische Merkmale, zwei Lehrpersonen der Fachschaft IKA korrigieren sämtliche Arbeiten auf formale Aspekte.

Die Bewertungen werden pro Gruppe auf den entsprechenden Raster-Formularen eingetragen und der SA-Leitung übergeben.

Die Mentoren/Korrektoren tragen die Noten in die Datenbank ein.

#### **4.2 Aufgaben**

Das Mentorenteam trifft sich mit der Schülergruppe dreimal nach Vereinbarung. Im Falle einer IDPA erfolgt eine obligatorische Besprechung nach der Bewertung und vor der Präsentation:

- a) zur Besprechung des Themas (1. Termin)
	- genauere Umschreibung des Themas
	- Beratung hinsichtlich der Arbeitsweise (analytisch, deskriptiv)
	- gibt Hinweise bezüglich des Zeitrasters und weist auf besondere Probleme hin (Umfrage, Fragebogen, Sammeln von Informationen usw.)
	- schriftliche Vereinbarung (Formular 2)
	- Festlegen Termin 2. Treffen: Grobkonzept
- b) zur Besprechung des Grobkonzepts (2. Termin)
	- Kontrolle der Planung
	- Unterschreiben der schriftlichen Vereinbarung (Formular 2)
	- Festlegen Termin 3. Treffen: Schlussbesprechung
- c) Schlussbesprechung (3. Termin)
	- Kontrolle des Verlaufs
	- Hinweis auf Abgabetermin
- d) Korrektur der Arbeit
	- inhaltliche Bewertung der SA
	- Eintrag in Datenbank
	- Besprechung der Arbeit obligatorisch wenn IDPA, auf Wunsch wenn SA

#### **Formular Themenwahl**

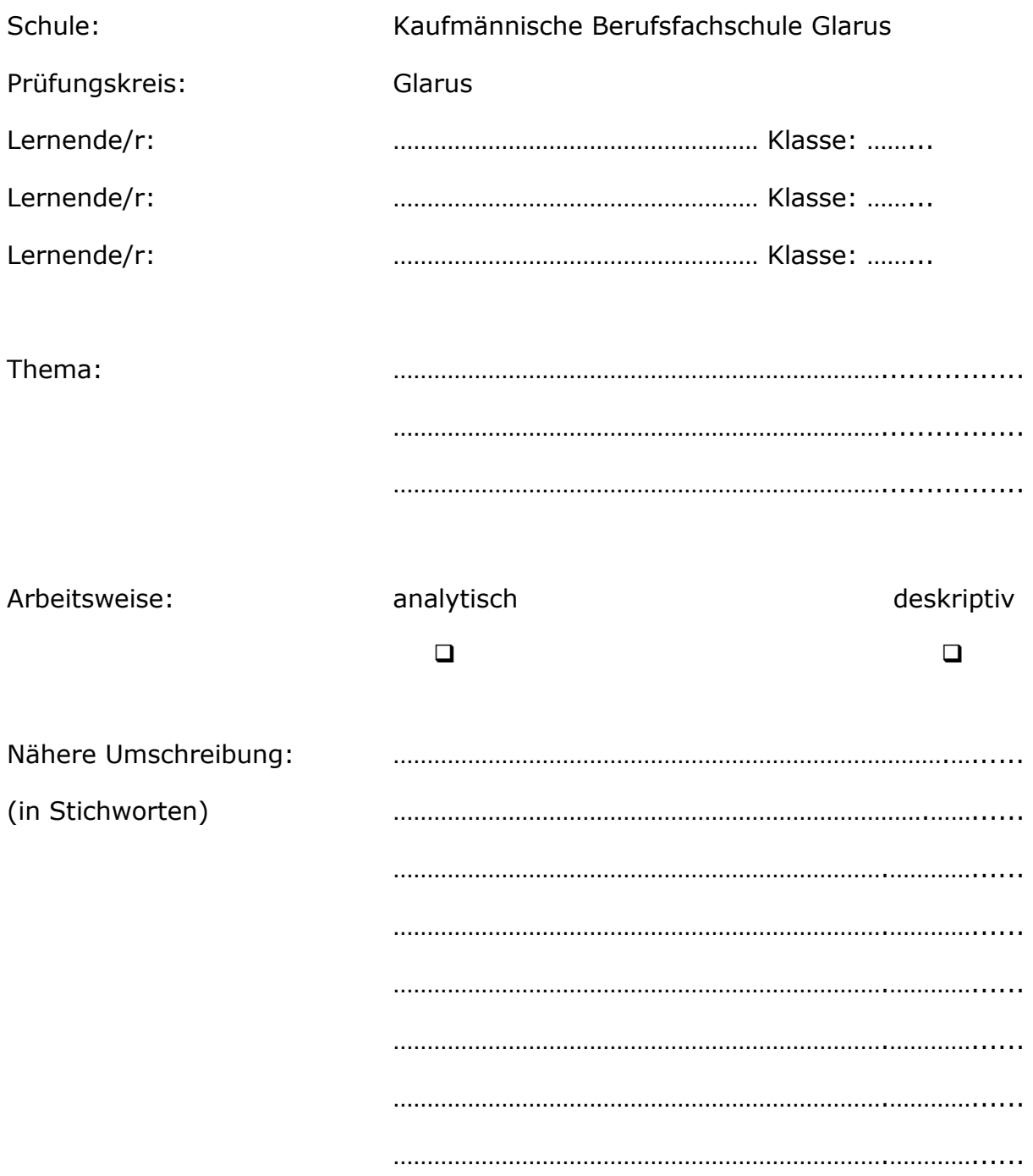

**Dieses Formular ist bis spätestens Donnerstag, 20.08., 10:05 Uhr der SA-Leitung oder im Sekretariat abzugeben. Es dient zur Zuteilung der Mentorinnen und Mentoren und ist die Grundlage für das erste Treffen.**

#### **Formular Schriftliche Vereinbarung**

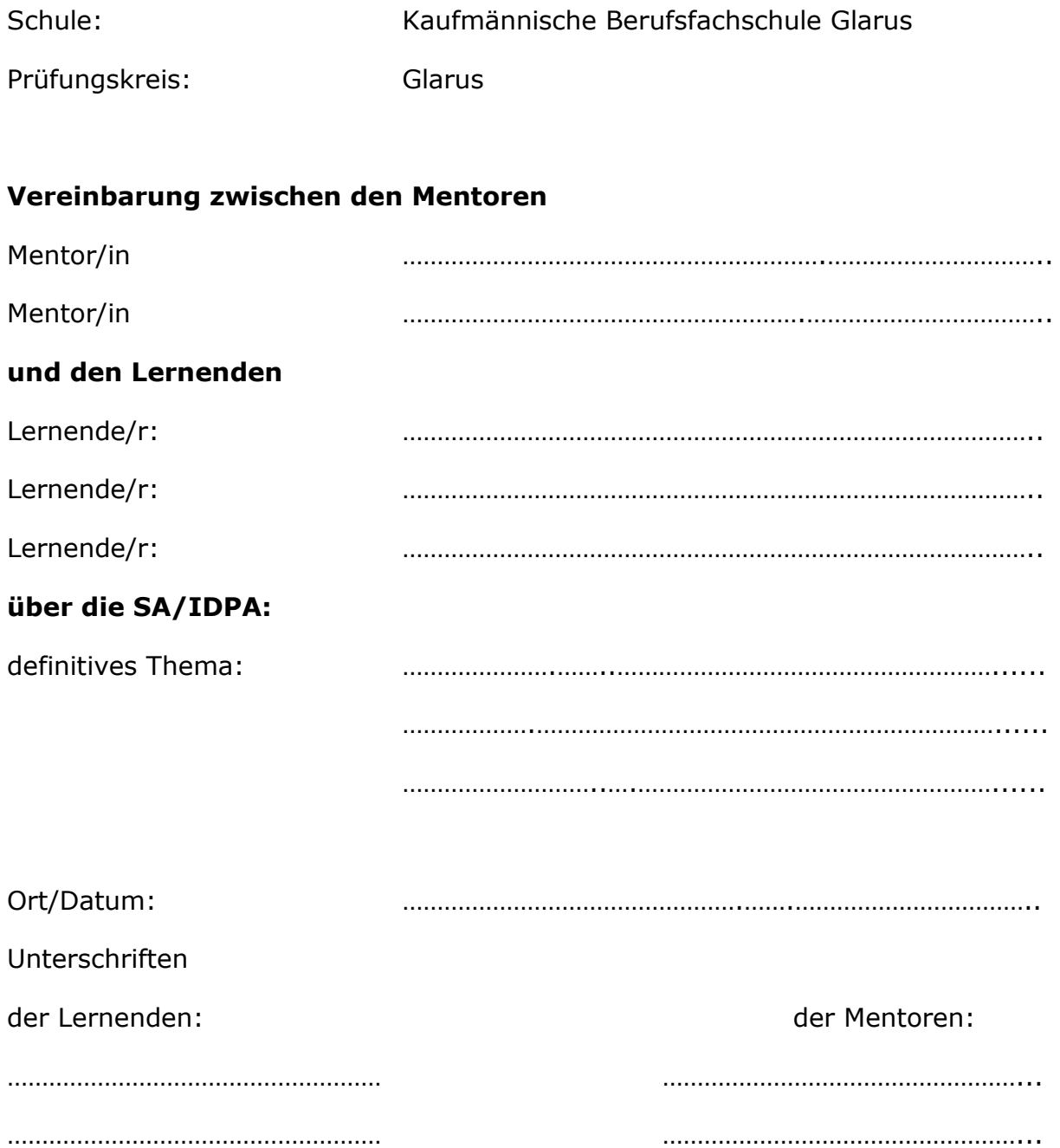

**Dieses Formular füllen Sie gemeinsam mit Ihren Mentoren beim 2. Treffen aus und geben es ihnen ab. Sie verpflichten sich damit, eine SA/IDPA zu den vereinbarten Bedingungen zu verfassen.**

#### **Vollständigkeitserklärung**

Wir bestätigen mit unseren Unterschriften, dass wir die vorliegende Arbeit selbstständig recherchiert und verfasst haben und dass sämtliche von uns benutzten Quellen sowie alle Personen, die wir zu Rate gezogen haben, vollständig aufgeführt sind.

Ort, Datum: …………………………………………………………….

Unterschriften:

……………………………………… ….…………………………………….

……………………………………… ….…………………………………….

**Die Vollständigkeitserklärung ist den drei gedruckten Versionen Ihrer Arbeit bei der Abgabe beizulegen. Damit bestätigen Sie, die Arbeit selbstständig und reglementskonform verfasst zu haben. Die Abgabe muss spätestens bis Freitag, 11.12., 16:15 Uhr erfolgen.**